**a)** Mit dem ersten Fourierintegral erhält man:

$$
X(f) = \int_0^\infty A \cdot e^{-t(1/T + j \cdot 2\pi f)} dt = \frac{-A}{1/T + j2\pi f} \cdot e^{-t(1/T + j2\pi f)} \Big|_0^\infty.
$$

Die obere Integralgrenze (*t* → ∞) ergibt 0, die untere Grenze (*t* = 0) den Wert 1. Somit gilt:

$$
X(f) = \frac{A \cdot T}{1 + j2\pi fT} \Rightarrow X(f = 0) = A \cdot T = 3 \cdot 10^{-3} \text{ V/Hz}.
$$

Bei der Frequenz *f* = 0 ist demnach das Spektrum rein reell.

**b)** Mit den Abkürzungen  $X_0 = A \cdot T$  und  $f_0 = 1/(2\pi T)$  lautet die Spektralfunktion:

$$
X(f) = \frac{X_0}{1 + \mathbf{j} \cdot f/f_0} = \frac{X_0}{1 + (f/f_0)^2} \cdot (1 - \mathbf{j} \cdot f/f_0).
$$

Aufgeteilt nach Real- und Imaginärteil ergibt dies:

$$
\operatorname{Re}[X(f)] = \frac{X_0}{1 + (f/f_0)^2}, \quad \operatorname{Im}[X(f)] = -\frac{X_0 \cdot f/f_0}{1 + (f/f_0)^2}.
$$

Bei der Frequenz *f*<sub>0</sub> ist

der Realteil gleich

$$
X_0/2 = 1.5 \cdot 10^{-3}
$$
 V/Hz, und

der Imaginärteil gleich  $-X_0/2 = -1.5 \cdot 10^{-3}$  V/Hz.

**c)** Der Betrag einer komplexwertigen Funktion, die als Quotient vorliegt, ist gleich dem Quotienten der Beträge von Zähler und Nenner. Damit erhält man:

$$
|X(f)| = \frac{X_0}{|1 + \mathbf{j} \cdot f/f_0|} = \frac{X_0}{\sqrt{1 + (f/f_0)^2}},
$$

$$
|X(f = f_0)| = X_0/\sqrt{2} = 2.12 \cdot 10^{-3} \text{ V/Hz}.
$$

Bei sehr großen Frequenzen ( $f \rightarrow \infty$ ) ist der <u>Betrag nahezu 0</u> (siehe Skizze).

**d)** Für die Phasenfunktion gilt allgemein:

$$
\varphi(f) = \arctan\left(\frac{-\text{Im}[X(f)]}{\text{Re}[X(f)]}\right) = \arctan\left(\frac{f}{f_0}\right).
$$

Für *f* = *f*<sup>0</sup> ergibt sich arctan(1) = π/4 ≈ 0.785, für sehr große Werte von *f* nähert sich die Phasenfunktion dem Wert arctan(∞) =  $\pi/2 \approx 1.571$  an. Beide Angaben sind im Bogenmaß ("Radian") zu verstehen.

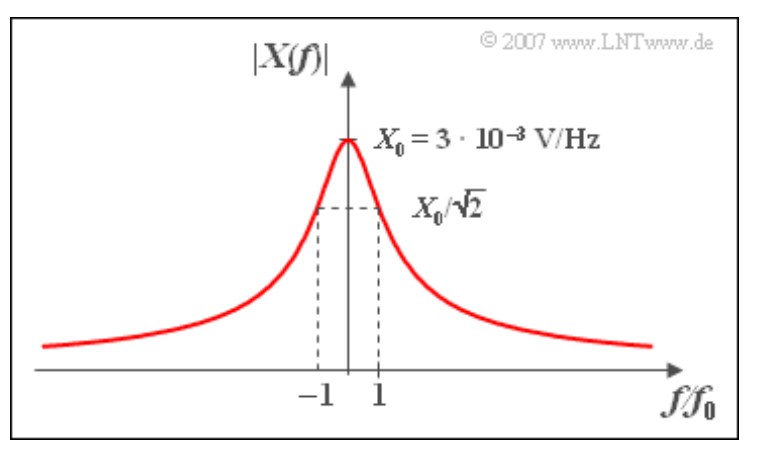

**a)** Unter Ausnutzung der genannten Symmetrieeigenschaften gilt mit der Abkürzung *ω* = 2π*f*:

$$
X(f) = 2A \cdot \int_0^T \left(1 - \frac{t}{T}\right) \cdot \cos\left(\omega t\right) dt.
$$

Dieses Integral setzt sich aus zwei Anteilen zusammen:

$$
X_1(f) = 2A \cdot \int_0^T \cos(\omega t) dt = \frac{2A}{\omega} \cdot \sin(\omega T),
$$
  

$$
X_2(f) = -\frac{2A}{T} \cdot \int_0^T t \cdot \cos(\omega t) dt = -\frac{2A}{T} \cdot \left[ \frac{\cos(\omega t)}{\omega^2} + \frac{t \cdot \sin(\omega t)}{\omega} \right]_0^T.
$$

Unter Berücksichtigung von oberer und unterer Grenze erhält man:

$$
X_2(f) = -\frac{2A}{T} \cdot \left[ \frac{\cos(\omega T)}{\omega^2} - \frac{1}{\omega^2} + \frac{T \cdot \sin(\omega T)}{\omega} \right].
$$

Addiert man die beiden Anteile, so ergibt sich:

$$
X(f) = \frac{2A}{\omega^2 \cdot T} \left[ 1 - \cos(\omega T) \right] = \frac{A}{2\pi^2 f^2 T} \cdot \left[ 1 - \cos(2\pi f T) \right].
$$

Bei der Frequenz  $f = 1/(2T) = 500$  Hz ist das Argument der Cosinusfunktion gleich  $\pi$  und damit die Cosinusfunktion selbst gleich –1. Daraus folgt:

$$
X(f = \frac{1}{2T} = 500 \text{ Hz}) = \frac{4}{\pi^2} \cdot A \cdot T = \frac{4}{\pi^2} \cdot 1 \text{ V} \cdot 10^{-3} \text{ s} = 0.405 \cdot 10^{-3} \text{ V/Hz}.
$$

**b)** Mit der trigonometrischen Umformung

$$
1/2\cdot(1-\cos(2\alpha))=\sin^2(\alpha)
$$

erhält man für die Spektralfunktion:

$$
X(f) = A \cdot T \cdot \frac{\sin^2(\pi fT)}{\pi^2 \cdot f^2 \cdot T^2} = A \cdot T \cdot \text{si}^2(\pi fT).
$$

Bei der Frequenz  $f = 0$  ist die si-Funktion gleich 1. Daraus folgt:

$$
X(f = 0) = A \cdot T = 10^{-3} \text{ V/Hz}.
$$

**c)** Die erste Nullstelle tritt auf, wenn das Argument der si-Funktion gleich  $\pi$  ist. Daraus folgt  $f_0 \cdot T = 1$  $bzw. f_0 = 1/T = 1 kHz.$ 

**d)** Die Spektralfunktion  $X(f)$  ist bei Vielfachen von  $f_0$   $(f = n \cdot f_0)$  gleich si $^2(n \cdot \pi) = 0$ . Die <u>erste Aussage</u> trifft also zu im Gegensatz zur zweiten:Bei keiner Frequenz *f* ist *X*(*f*) < 0 (siehe Skizze).

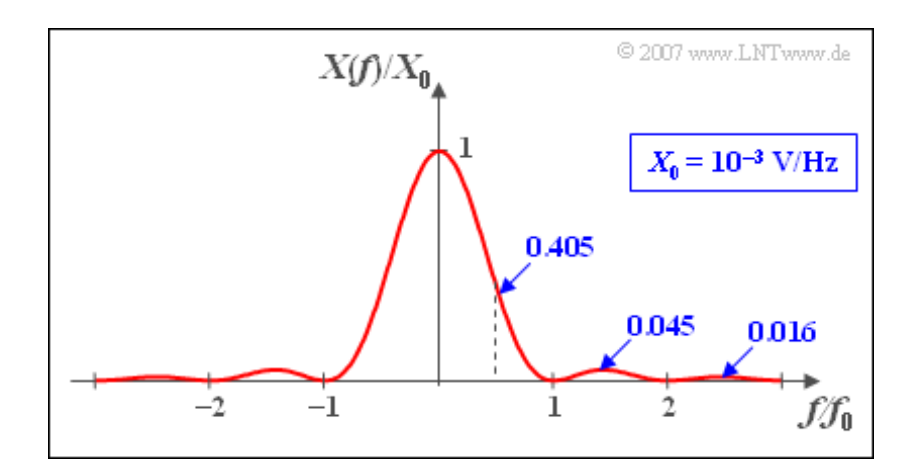

**a**) Beim Signalanteil  $x_1(t)$  ist der Integrand eine ungerade Funktion (gerader Zähler, ungerader Nenner). Somit ist das Integral von  $-\infty$  bis  $+\infty$  gleich Null.

Demgegenüber liefert beim reellen Anteil  $x_R(t)$  der gerade Integrand (ungerader Zähler, ungerader Nenner) einen von Null verschiedenen Wert. Daraus folgt: *x*(*t*) ist rein reell.

**b)** Mit *a* = 2π*t* kann für das Zeitsignal geschrieben werden:

$$
x(t) = x_{\mathcal{R}}(t) = \frac{4\,\mathcal{V}}{\pi} \int_0^\infty \frac{\sin(af)}{f} \,\mathrm{d}f.
$$

Dies führt unter Verwendung des angegebenen bestimmten Integrals zum Ergebnis:

$$
x(t) = \frac{4\,\mathrm{V}}{\pi} \cdot \frac{\pi}{2} \cdot \mathrm{sign}(t) = 2\,\mathrm{V} \cdot \mathrm{sign}(t).
$$

Für  $t > 0$  ist  $x(t) = +2$  V. Entsprechend gilt  $x(t) = -2$  V für  $t < 0$ . Das Signal  $x(t)$  beschreibt also eine Sprungfunktion von  $-2$  V auf  $+2$  V.

**c)** Bei  $t = 0$  besitzt  $x(t)$  eine Sprungstelle. Der rechtsseitige Grenzwert für  $t \to 0$  lautet  $x_+ = 2$  V. Nähert man sich von negativen Zeiten der Sprungstelle beliebig nahe, so erhält man *x*– = –2 V. Für den tatsächlichen Signalwert bei *t* = 0 gilt dann:

$$
x(t = 0) = \frac{1}{2} \cdot (x_+ + x_-) = 0.
$$

Zum gleichen Ergebnis kommt man bei Berücksichtigung der Beziehung

$$
x(t=0) = \int_{-\infty}^{+\infty} X(f) \, \mathrm{d}f = 0.
$$

**d**) Der Spektralwert bei *f* = 0 ist gleich dem Integral von –∞ bis +∞ über die Zeitfunktion *x*(*t*):

$$
X(f=0) = \int_{-\infty}^{+\infty} x(t) \, \mathrm{d}t = 0.
$$

Hier noch ein zweiter Lösungsweg: Der rechtsseitige Grenzwert für *f* → 0 ist *X*<sup>+</sup> = –j · ∞, der linksseitige Grenzwert *X*<sub>-</sub> = j · ∞. Auch bezüglich des Spektralwertes bei  $f = 0$  gilt also der Zusammenhang:

$$
X(f = 0) = 1/2 \cdot (X_+ + X_-) = 0.
$$

**a)** Die einseitige Dauer des symmetrischen Dreieckimpulses beträgt  $T = 1/f_0 = 5$  us. Der Spektralwert  $X_0 = X_1(f = 0)$  gibt die Impulsfläche von  $x_1(t)$  an; diese ist  $A \cdot T$ . Daraus folgt:

$$
A = \frac{X_0}{T} = \frac{10^{-5} \text{V/Hz}}{5 \cdot 10^{-6} \text{s}} = 2 \text{ V}.
$$

**b)** Der Gleichsignalanteil ist durch das Gewicht des Diracs bei der Frequenz  $f = 0$  gegeben. Man erhält  $B = -1$  V.

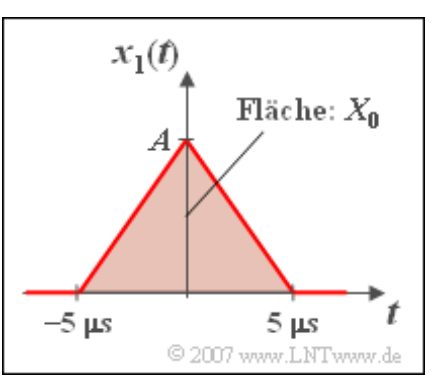

**c)** Die beiden Spektrallinien bei ±*f*<sup>0</sup> ergeben zusammen ein Cosinussignal mit der Amplitude *C* = 1 V.

**d)** Der Maximalwert tritt zum Zeitpunkt *t* = 0 auf (Dreieckimpuls und Cosinussignal maximal) und beträgt  $x_{\text{max}} = A + B + C = 2$  V. Die minimalen Werte von  $x(t)$  ergeben sich, wenn der Dreieckimpuls abgeklungen ist und die Cosinusfunktion den Wert –1 liefert:  $x_{min} = B - C = -2$  V.

**a)** Mit der Abkürzung *ω* = 2π*f* lautet die Spektralfunktion gemäß dem ersten Fourierintegral:

$$
X(f) = \int_0^T A \cdot e^{-j\omega t} dt = \int_0^T A \cdot \cos(\omega t) dt - j \cdot \int_0^T A \cdot \sin(\omega t) dt.
$$

Nach Integration und Einsetzen der Grenzen folgt daraus:

Re[X(f)] = 
$$
\frac{A}{\omega} \cdot \sin(\omega T)
$$
,  
\nIm[X(f)] =  $\frac{A}{\omega} \cdot (\cos(\omega T) - 1) = -\frac{A}{\omega} (1 - \cos(\omega T))$ .

Für die Frequenz  $f = 1/(2T) = 10$  kHz (also  $\omega \cdot T = \pi$ ) erhält man:

Re[
$$
X(f = 10 \text{ kHz})
$$
] =  $\frac{A}{2\pi f} \cdot \sin(\pi) \equiv 0$ ,  
Im[ $X(f = 10 \text{ kHz})$ ] =  $\frac{-A}{2\pi f} \cdot (1 - \cos(\pi)) = -\frac{A}{\pi f} \equiv -6.37 \cdot 10^{-5} \text{ V/Hz}$ .

**b)** Das Betragsquadrat ist die Summe von Real- und Imaginärteil, jeweils quadriert:

$$
|X(f)|^2 = \frac{A^2}{\omega^2} \left[ \sin^2(\omega T) + 1 - 2 \cdot \cos(\omega T) + \cos^2(\omega T) \right].
$$

Wegen  $\sin^2(\alpha) + \cos^2(\alpha) = 1$  kann hierfür auch geschrieben werden:

$$
|X(f)|^2 = \frac{2A^2}{\omega^2} (1 - \cos(\omega T)) = \frac{4A^2}{\omega^2} \cdot \sin^2(\omega T/2).
$$

Setzt man für *ω* = 2π*f* und zieht die Wurzel, so erhält man unter der Voraussetzung *A* > 0:

$$
|X(f)| = \left| \frac{A}{\pi f} \cdot \sin(\pi fT) \right| = A \cdot T \cdot \left| \frac{\sin(\pi fT)}{\pi fT} \right|.
$$

Mit der Abkürzung  $si(x) = \sin(x)/x$  lautet das Ergebnis:

$$
|X(f)| = A \cdot T \cdot |\text{si}(\pi fT)|.
$$

Der Spektralwert bei der Frequenz *f* = 1/*T* = 20 kHz ergibt sich zu

$$
|X(f = 20 \text{ kHz})| = \frac{A \cdot T}{\pi} \cdot \sin(\pi) = 0.
$$

Bei der Berechnung des Spektralwertes für  $f = 0$  erscheint der Quotient "0 durch 0". Durch Anwendung der Regel von l'Hospital kann dieser Grenzwert berechnet werden:

$$
\lim_{x \to 0} \frac{\sin(x)}{x} = 1.
$$

Daraus folgt:

$$
|X(f=0)|=A\cdot T=\underline{10^{-4}\ \rm V/Hz}.
$$

Dieses Ergebnis ist einsichtig, da nach dem ersten Fourierintegral der Spektralwert bei *f* = 0 genau der

Fläche unter der Zeitfunktion entspricht.

**c)** Entsprechend dem Ergebnis b) treten die Nullstellen im Abstand  $f_0 = 1/T$  auf. Bei $f_0 = 1/(2T) = 10$  kHz ist zwar der Realteil 0, aber nicht der Imaginärteil.

Bei den Argumenten  $f \cdot T = 0.5, 1.5, 2.5, \dots$  ist die Sinusfunktion jeweils betragsmäßig gleich 1, und es gilt:

$$
|X(f)| = \frac{A}{\pi |f|} = X_{\mathcal{S}}(f)
$$

Bei anderen Frequenzen dient *X<sup>S</sup>* (*f*) als obere Schranke, d. h. es gilt stets |*X*(*f*)| ≤ *X<sup>S</sup>* (*f*). In obiger Skizze ist diese Schranke zusätzlich zu |*X*(*f*)| eingezeichnet (violette Kurve).

Richtig sind somit die Lösungsvorschläge 1 und 3.

**d)** Nach der Definition auf der Angabenseite kann man die Phasenfunktion wie folgt berechnen:

$$
\varphi(f) = -\arctan\frac{\operatorname{Im}(f)}{\operatorname{Re}(f)}.
$$

Mit den Ergebnissen aus Teilaufgabe a) gilt somit:

$$
\varphi(f) = \arctan\left(\frac{1 - \cos(\omega T)}{\sin(\omega T)}\right).
$$

Das Argument dieser Funktion ist entsprechend der Angabe gleich tan(*ωT*/2) = tan(π*fT*). Daraus folgt ein mit der Frequenz linear ansteigender Verlauf:

$$
\varphi(f) = \arctan\left(\tan(\pi fT)\right) = \pi fT.
$$

Mit  $f = 10$  kHz und  $T = 50$  µs erhält man daraus den Phasenwinkel  $\pi/2$  (90°).

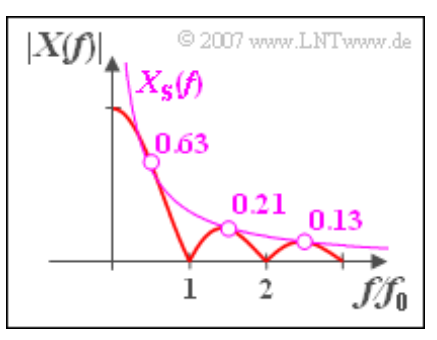

**a)** Der Spektralwert bei der Frequenz  $f = 0$  ist nach dem ersten Fourierintegral stets gleich der Fläche unter der Zeitfunktion:

$$
X(f) = \int_{-\infty}^{+\infty} x(t) \cdot e^{-j2\pi ft} dt \quad \Rightarrow \quad X(f = 0) = \int_{-\infty}^{+\infty} x(t) dt.
$$

Im vorliegenden Fall ist die Impulsfläche stets  $A \cdot T = 10^{-3} \text{ Vs} = 10^{-3} \text{ V/Hz}$ . Wegen  $T_1 = 500 \text{ }\mu\text{s}$  weist das Spektrum  $X_1(f)$  Nulldurchgänge im Abstand  $f_1 = 1/T_1 = 2$  kHz auf.

Richtig sind somit die Lösungsvorschläge 1 und 2.

**b)** Aufgrund gleicher Impulsflächen wird der Spektralwert bei der Frequenz *f* = 0 nicht verändert. Die äquidistanten Nulldurchgänge treten nun im Abstand  $f_2 = 1/T_2 = 4$  kHz auf. Richtig sind somit die Lösungsvorschläge 1 und 3.

**c)** Nullstellen gibt es bei Vielfachen von  $f_{10} = 1/T_{10} = 20$  kHz, und die Spektralfunktion lautet:

$$
X_{10}(f) = X_0 \cdot \text{si}(\pi f/f_{10}).
$$

Bei der Frequenz  $f = 2$  kHz ist das Argument der si-Funktion gleich  $\pi/10$  (oder 18°):

$$
X_{10}(f = 2 \text{ kHz}) = 10^{-3} \text{ V/Hz} \cdot \frac{\sin(18^{\circ})}{\pi/10} = 0.984 \cdot 10^{-3} \text{ V/Hz}.
$$

**d)** Im Grenzfall  $k \to \infty$  geht der dann unendlich hohe und unendlich schmale Rechteckimpuls in den Diracimpuls über. Dessen Spektrum ist für alle Frequenzen konstant. Damit gilt auch bei der Frequenz  $f = 2$  kHz der Spektralwert  $10^{-3}$  V/Hz.

**a)** Die äquivalente Bandbreite ist per Definition gleich der Breite des flächengleichen Rechtecks:

$$
\Delta f = f_1 + f_2 \equiv 4 \text{ kHz}.
$$

Für den Rolloff-Faktor gilt:

$$
r_f = \frac{f_2 - f_1}{f_2 + f_1} \equiv 0.5.
$$

**b)** Der Maximalwert des Impulses  $x(t)$  tritt zum Zeitpunkt  $t = 0$  auf:  $x_0 = X_0 \cdot \Delta f = 4$  V.

Zum Zeitpunkt  $t = T = 1/\Delta f$  gilt aufgrund von si $(\pi) = 0$ :

$$
x(t = T) = x_0 \cdot \text{si}(\pi) \cdot \text{si}(\pi/2) \equiv 0.
$$

Auch bei allen Vielfachen von *T* weist *x*(*t*) Nulldurchgänge auf. Zum Zeitpunkt *t* = *T*/2 gilt:

$$
x(t = T/2) = x_0 \cdot \text{si}(\pi/2) \cdot \text{si}(\pi/4) = x_0 \cdot \frac{1 \cdot \sqrt{2}/2}{\pi/2 \cdot \pi/4} = x_0 \cdot \frac{4 \cdot \sqrt{2}}{\pi^2} = 2.293 \text{ V}.
$$

**c)** Die zum trapezförmigen Spektrum *X*(*f*) zugehörige Zeitfunktion lautet (siehe Angabe):

$$
r(t) = X_0 \cdot \Delta f \cdot \mathrm{si}(\pi \cdot \Delta f \cdot t) \cdot \mathrm{si}(\pi \cdot r_f \cdot \Delta f \cdot t).
$$

Da sowohl  $X(f)$  als auch  $x(t)$  reell sind und  $y(t)$  formgleich mit  $X(f)$  ist, erhält man unter Berücksichtigung aller Äquivalenzen für die Spektralfunktion des Trapezimpulses:

$$
Y(f) = y_0 \cdot \Delta t \cdot \mathrm{si}(\pi \cdot \Delta t \cdot f) \cdot \mathrm{si}(\pi \cdot r_t \cdot \Delta t \cdot f).
$$

Insbesondere gilt:

$$
Y(f = 0) = y_0 \cdot \Delta t = 4 \cdot 10^{-3} \text{ V/Hz},
$$
  
\n
$$
Y(f = 0.5 \text{ kHz}) = y_0 \cdot \Delta t \cdot \text{si}(\frac{\pi}{2}) \cdot \text{si}(\frac{\pi}{4}) = 2.293 \cdot 10^{-3} \text{ V/Hz},
$$
  
\n
$$
Y(f = 1 \text{ kHz}) = y_0 \cdot \Delta t \cdot \text{si}(\pi) \cdot \text{si}(\frac{\pi}{2}) = 0.
$$

**d)** Der Spektralwert bei der Frequenz  $f = 0$  wird nicht verändert:  $Y_0 = y_0 \cdot \Delta t = 4 \cdot 10^{-3}$  V/Hz. Da nun die Zeitfunktion nur halb so breit ist, verbreitert sich das Spektrum um den Faktor 2:

$$
Y(f = 1 \text{ kHz}) = Y_0 \cdot \text{si}(\frac{\pi}{2}) \cdot \text{si}(\frac{\pi}{4}) = 2.293 \cdot 10^{-3} \text{ V/Hz}.
$$

In der Teilaufgabe c) ist dieser Spektralwert bei der Frequenz *f* = 0.5 kHz aufgetreten.

**a)** Die äquivalente Impulsdauer ist  $\Delta t = t_1 + t_2 = 10$  ms und der Rolloff-Faktor  $r_t = 2/10 = 0.2$ .

**b)** Der Spektralwert bei  $f = 0$  beträgt  $A \cdot \Delta t = 10$  mV/Hz. Da  $X(f)$  reell ist und sowohl positive als auch negative Werte annehmen kann, sind nur die zwei Phasenwerte 0 und π möglich.

Nullstellen gibt es aufgrund der ersten si-Funktion bei allen Vielfachen von 1/Δ*t* = 100 Hz. Die zweite si-Funktion führt zu Nulldurchgängen im Abstand 1/(*r<sup>t</sup>* · Δ*t*) = 500 Hz. Diese fallen exakt mit den Nullstellen der ersten si-Funktion zusammen. Richtig sind somit die Lösungsvorschläge 2 und 3.

**c)** Mit der äquivalenten Impulsdauer  $\Delta t = 10$  ms und dem Rolloff-Faktor  $r<sub>t</sub> = 0$  erhält man:

 $R(f) = A \cdot \Delta t \cdot \text{si}(\pi \cdot \Delta t \cdot f).$ 

Das heißt: Alle Lösungsvorschläge sind zutreffend.

**d)** Beim Dreieckimpuls ist der Rolloff-Faktor *r<sup>t</sup>* = 1. Die äquivalente Impulsdauer ist ebenfalls  $\Delta t = 10$  ms. Daraus folgt:

 $D(f) = A \cdot \Delta t \cdot \mathrm{si}^2(\pi \cdot \Delta t \cdot f).$ 

Da *D*(*f*) nicht negativ werden kann, ist die Phasenfunktion arc[*D*(*f*)] stets 0. Der Phasenwert π (180°) ist also bei der Dreieckform nicht möglich. Die Lösungsvorschläge 1 und 3 sind dagegen zutreffend.

**a)** Der Differentiationssatz lautet allgemein:

$$
\frac{\mathrm{d}x(t)}{\mathrm{d}t} \circ \longrightarrow j2\pi f \cdot X(f).
$$

Angewandt auf das vorliegende Beispiel erhält man:

$$
Y(f) = T \cdot j2\pi f \cdot A \cdot T \cdot \frac{\sin^2(\pi fT)}{(\pi fT)^2} = j \cdot 2 \cdot A \cdot T \cdot \frac{\sin^2(\pi fT)}{\pi fT}.
$$

Diese Funktion ist rein imaginär. Bei der Frequenz *f* = 0 verschwindet auch der Imaginärteil. Dies kann man z. B. durch Anwendung der Regel von l'Hospital formal nachweisen. Das Ergebnis folgt aber auch aus der Tatsache, dass der Spektralwert bei *f* = 0 gleich dem Integral über die Zeitfunktion *y*(*t*) ist.

Bei der normierten Frequenz  $f \cdot T = 0.5$  (also für  $f = 1$  kHz) ist die Sinusfunktion gleich 1 und man erhält  $|Y(f=1 \text{ kHz})| = 4/\pi \cdot A \cdot T$ , also näherungsweise  $0.636 \cdot 10^{-3}$  V/Hz (positiv imaginär).

**b)** Die Nullstellen von *X*(*f*) bleiben erhalten und es gibt eine weitere Nullstelle bei der Frequenz *f* = 0. Als asymptotischen Verlauf bezeichnet man die obere Schranke

$$
|Y_{\max}(f)| = \frac{2A}{\pi |f|} \ge |Y(f)|.
$$

Für die Frequenzen, bei denen die Sinusfunktion die Werte ±1 liefert, sind |*Y*max (*f*)| und |*Y*(*f*)| identisch. Beim Rechteckimpuls der Amplitude *A* lautet die entsprechende Schranke *A*/(π · |*f*|).

Dagegen fällt das Spektrum *X*(*f*) des Dreieckimpulses asymptotisch schneller ab:

$$
|X_{\max}(f)| = \frac{A}{\pi^2 f^2 T} \ge |X(f)|.
$$

Dies ist darauf zurückzuführen, dass *x*(*t*) keine Unstetigkeitsstellen aufweist. Richtig sind demnach die Lösungsvorschläge 1 und 3.

**c)** Ausgehend von einem symmetrischen Rechteckimpuls *r*(*t*) mit Amplitude *A* und Dauer *T* kann das Signal *y*(*t*) auch wie folgt dargestellt werden:

$$
y(t) = r(t + T/2) - r(t - T/2).
$$

Durch zweimalige Anwendung des Verschiebungssatzes erhält man:

$$
Y(f) = R(f) \cdot e^{j\pi fT} - R(f) \cdot e^{-j\pi fT}.
$$

Mit der Beziehung  $e^{jx} - e^{-jx} = 2j \cdot sin(x)$  kann hierfür auch geschrieben werden:

$$
Y(f) = 2\mathbf{j} \cdot A \cdot T \cdot \mathbf{si}(\pi fT) \cdot \mathbf{sin}(\pi fT).
$$

Es ergibt sich folgerichtig das gleiche Ergebnis wie unter Punkt a). Welcher Weg schneller zum Ergebnis führt, muss jeder Einzelnen selbst für sich entscheiden. Die Autoren meinen, dass der erste Weg etwas günstiger ist. Subjektiv entscheiden wir uns für den Lösungsvorschlag 1.

Lehrstuhl für Nachrichtentechnik (LNT) 11 / 21 Technische Universität München

**a)** ImAngabenteil zur Aufgabe finden Sie die Fourierkorrespondenz zwischen *u*(*t*) und *U*(*f*). Da sowohl die Zeitfunktionen *u*(*t*) und *x*(*t*) als auch die dazugehörigen Spektren *U*(*f*) und *X*(*f*) gerade und reellsind, kann man *X*(*f*) durch Anwendung des Vertauschungssatzes leicht berechnen:

$$
X(f) = -2 \cdot A \cdot T + 2 \cdot A \cdot T \cdot \cos(2\pi f T).
$$

Wegen der Beziehung sin<sup>2</sup>( $\alpha$ ) = (1 – cos( $\alpha$ ))/2 kann hierfür auch geschrieben werden:

$$
X(f) = -4 \cdot A \cdot T \cdot \sin^2(\pi fT).
$$

Bei der Frequenz  $f = 0$  hat  $x(t)$  keine Spektralanteile:  $X(f) = 0$ . Für  $f = 1$  kHz, also  $f \cdot T = 0.5$ , gilt:

$$
X(f = 1 \text{ kHz}) = -4 \cdot A \cdot T = -2 \cdot 10^{-3} \text{ V/Hz}
$$

$$
\Rightarrow |X(f = 1 \text{ kHz})| = 2 \cdot 10^{-3} \text{ V/Hz}.
$$

**b)** Das Spektrum *Y*(*f*) kann aus *X*(*f*) durch Anwendung des Integrationssatzes ermittelt werden. Wegen *X*(*f* = 0) = 0 muss die Diracfunktion bei der Frequenz *f* = 0 nicht berücksichtigt werden und man erhält:

$$
Y(f) = \frac{X(f)}{\mathbf{j} \cdot 2\pi fT} = \frac{-4 \cdot A \cdot T \cdot \sin^2(\pi fT)}{\mathbf{j} \cdot 2\pi fT} = 2\mathbf{j} \cdot A \cdot T \cdot \frac{\sin^2(\pi fT)}{\pi fT}.
$$

Es ergibt sich selbstverständlich das gleiche Ergebnis wie in Aufgabe A3.5. Der Spektralanteil bei der Frequenz  $f = 0$  ist 0. Für  $f = 1$  kHz  $(f \cdot T = 0.5)$  erhält man wieder:

$$
|Y(f = 1 \text{ kHz})| = \frac{4 \cdot A \cdot T}{\pi} = 0.636 \cdot 10^{-3} \text{ V/Hz}.
$$

**a)** Für  $f \cdot T = 0.5$  erhält man aus der angegebenen Gleichung:

$$
U(f = 0.5 \text{ kHz}) = -\mathbf{j} \cdot \frac{A_u \cdot T}{\pi} \cdot \text{si}(\frac{\pi}{2}) = -\mathbf{j} \cdot \frac{2}{\pi^2} \cdot A_u \cdot T.
$$

Der Imaginärteil ist zahlenmäßig ca. –2 · 10 –4 V/Hz. Dagegen liefert die si-Funktion bei *f* · *T* = 1 den Wert 0, während der Cosinus gleich –1 ist. Damit erhält man mit  $A<sub>u</sub> = 1$  V und  $T = 1$  ms:

$$
U(f = 1 \text{ kHz}) = \mathbf{j} \cdot \frac{A_u \cdot T}{2\pi} \Rightarrow \text{Re}[\ldots] \equiv 0, \text{ Im}[\ldots] \approx .1.59 \cdot 10^{-4} \text{ V/Hz}.
$$

**b)** Eine ungerade Zeitfunktion *u*(*t*) besitzt nach dem Zuordnungssatz stets ein imaginäres und gleichzeitig ungerades Spektrum:

$$
U(-f) = -U(f).
$$

Mit dem Grenzübergang  $f \rightarrow 0$  folgt aus der angegebenen Gleichung

$$
U(f) = -\mathbf{j} \cdot \frac{A_u \cdot T}{2\pi fT} \left[ \sin(\pi fT) - \cos(\pi fT) \right]
$$

das Ergebnis *U*(*f* = 0). Formal könnte man dieses Ergebnis durch Anwendung der l'Hospitalschen Regel bestätigen. Wir gehen etwas pragmatischer vor. Setzen wir zum Beispiel *f* · *T* = 0.01, so erhält man:

$$
U(f \cdot T = 0.01) = -j \cdot \frac{A_u \cdot T}{0.02\pi} (\text{si}(0.01\pi) - \cos(0.01\pi))
$$
  
= -j \cdot \frac{A\_u \cdot T}{0.02\pi} (0.999836 - 0.999507) \approx -j \cdot 5 \cdot 10^{-6} \text{ V/Hz.}

Für noch kleinere Frequenzwerte wird auch das Ergebnis immer kleiner. Schneller kommt man zum Ergebnis  $U(f = 0) = 0$ , wenn man berücksichtigt, dass das Integral über  $u(t)$  verschwindet.

**c)** Das Signal *x*(*t*) kann in einen geraden und einen ungeraden Anteil aufgeteilt werden, die zum geraden Realteil bzw. zum ungeraden Imaginärteil von *X*(*f*) führen. Der gerade Anteil ist gleich der Funktion *g*(*t*) mit  $A_g = 3$  V. Daraus folgt für den Spektralwert bei  $f \cdot T = 0.5$ :

Re 
$$
[X(f \cdot T = 0.5)] = A_{\rm g} \cdot T \cdot \text{si}(\frac{\pi}{2}) = 1.91 \cdot 10^{-3} \text{ V/Hz}.
$$

Der Imaginärteil ergibt sich aus der Spektralfunktion  $U(f)$  mit  $A<sub>u</sub> = 1$  V. Dieser wurde in der Teilaufgabe a) berechnet:

Im 
$$
[X(f \cdot T = 0.5)] = -2 \cdot 10^{-4} \text{ V/Hz}.
$$

- **a)** *G*(*f*) ist die Spektralfunktion eines Cosinussignals mit der Periodendauer  $T_0 = 1/f_0 = 8 \text{ }\mu\text{s}$ :
	- $q(t) = A \cdot \cos(2\pi f_0 t).$
- Bei *t* = 1 μs ist der Signalwert gleich *A* · cos(π/4), also 0.707 V (Realteil) und 0 (Imaginärteil).
- **b)** Ausgehend von der Fourierkorrespondenz
	- $A \cdot \delta(f) \circ \longrightarrow A$

erhält man durch zweimalige Anwendung des Verschiebungssatzes (im Frequenzbereich):

$$
U(f) = \frac{A}{2} \cdot \delta(f - f_0) - \frac{A}{2} \cdot \delta(f + f_0) \circ \longrightarrow u(t) = \frac{A}{2} (e^{j2\pi f_0 t} - e^{-j2\pi f_0 t}).
$$

Nach dem Satz von Euler kann hierfür auch geschrieben werden:

$$
u(t) = \mathbf{j} \cdot A \cdot \sin(2\pi f_0 t).
$$

Der Realteil dieses Signals ist stets 0. Der Imaginärteil hat zur Zeit *t* = 1 µs den Wert 0.707 V.

**c)** Wegen  $X(f) = G(f) + U(f)$  gilt auch:

$$
x(t) = g(t) + u(t) = A \cdot \cos(2\pi f_0 t) + \mathbf{j} \cdot A \cdot \sin(2\pi f_0 t).
$$

Dieses Ergebnis kann mit dem Satz von Euler wie folgt zusammengefasst werden:

$$
x(t) = A \cdot e^{j2\pi f_0 t}.
$$

Das Signal dreht in der komplexen Ebene in mathematisch positiver Richtung, also entgegen dem Uhrzeigersinn. Für eine Umdrehung benötigt der "Zeiger" die Periodendauer  $T_0 = 1/f_0 = 8$  µs. Richtig sind also die vorgegebenen Alternativen 1 und 3.

**a)** Benennen wir das Signal nach dem Multiplizierer mit  $m(t) = r(t) \cdot z_E(t)$ , so ergibt sich das zugehörige Spektrum *M*(*f*) als das Faltungsprodukt aus *R*(*f*) und *Z*<sub>E</sub>(*f*). Die Faltung des Spektrums *R*(*f*) mit der rechten Diraclinie bei +30 kHz führt zu diskreten Spektrallinien bei –5 kHz, 5 kHz, 55 kHz und 65 kHz. Diese sind alle imaginär und gegenüber den Impulsgewichten von *R*(*f*) um den Faktor *A*/2 = 0.5 kleiner. Die Faltung von *R*(*f*) mit dem Dirac bei –30 kHz ergibt Linien bei –65 kHz, –55 kHz, –5 kHz, 5 kHz.

Durch Überlagerung der beiden Zwischenresultate und Berücksichtigung des Tiefpassfilters, der die Linien bei ±55 kHz und ±65 kHz unterdrückt, folgt somit für das Spektrum des Sinkensignals:

$$
V(f) = -\mathbf{j} \cdot 2 \mathbf{V} \cdot \delta(f - f_N) + \mathbf{j} \cdot 2 \mathbf{V} \cdot \delta(f + f_N) \text{ mit } f_N = 5 \text{ kHz}.
$$

Das Sinkensignal *υ*(*t*) ist also ein 5 kHz–Sinussignal mit der Amplitude 4 V. Der Zeitpunkt *t* = 50 µs entspricht einem Viertel der Periodendauer. Somit ist hier das Sinkensignal maximal, also 4 V.

**b)** Mit  $A = 1$  ist  $v(t) = q(t)/2$ . Dagegen sind mit  $A = 2$  beide Signale gleich.

**c)** Die beiden Diraclinien bei  $\pm f_T$  haben nun jeweils das Gewicht 1. Alle nachfolgend genannten Spektrallinien sind imaginär und betragsmäßig gleich 2 V. Die Faltung von *R*(*f*) mit der rechten Diraclinie von *z*<sub>E</sub>(*t*) liefert Anteile bei –4 kHz (p: positiv), 6 kHz (n: negativ), 56 kHz (p) und 66 kHz (n).

Dagegen führt die Faltung mit der linken Diracfunktion zu Spektrallinien bei –66 kHz (p), –56 kHz (n), – 6 kHz (p) und 4 kHz (n), alle ebenfalls mit den (betragsmäßigen) Impulsgewichten 2 V. Unter Berücksichtigung des Tiefpasses verbleiben nur die vier Spektrallinien bei ±4 kHz und ±6 kHz. Das dazugehörige Zeitsignal lautet mit  $f_4 = 4$  kHz und  $f_6 = 6$  kHz:

 $v(t) = 4 \text{ V} \cdot \sin(2\pi f_4 t) + 4 \text{ V} \cdot \sin(2\pi f_6 t).$ 

Zum Zeitpunkt *t* = 50 µs erhält man:

 $v(t) = 4 \text{ V} \cdot (\sin(0.4\pi) + \sin(0.6\pi)) = 7.608 \text{ V}.$ 

**a)** Die Impulsantwort ist gleich dem Empfangssignal*r*(*t*), wenn am Eingang ein einzelner Diracimpuls zum Zeitpunkt  $t = 0$  anliegt:

 $h(t) = \delta(t) + \alpha \cdot \delta(t - \tau).$ 

Richtig ist somit der zweite Lösungsvorschlag.

**b)** Es gilt  $r(t) = s(t) * h(t)$ . Diese Faltungsoperation lässt sich am einfachsten grafisch ausführen:

Die Werte des Empfangssignals lauten allgemein:

- $\bullet$  0.00 <  $t/T$  < 0.25:  $r(t) = -1$  V,
- $\bullet$  0.25 <  $t/T$  < 0.50:  $r(t) = -1$  V,
- $\bullet$  0.50 <  $t/T$  < 0.75:  $r(t) = 0$  V,
- $\bullet$  0.75 <  $t/T < 1.00$ :  $r(t) = 2$  V.

Die gesuchten Werte sind somit  $r(t = 0.2 \cdot T) = +1 \text{ V}$ und  $r(t = 0.3 \cdot T) = -1$  V.

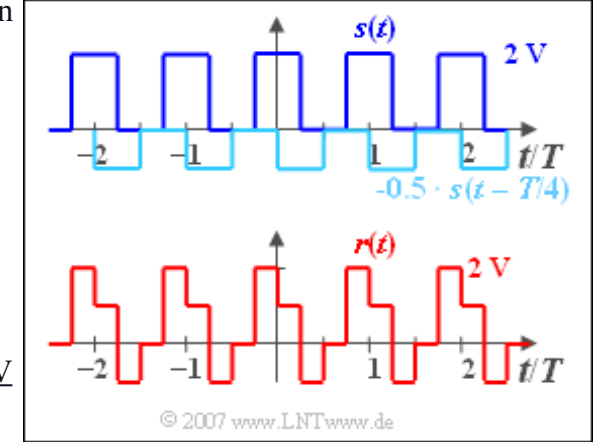

**c)** Bei ähnlicher Vorgehensweise wie unter b) erhält man für *r*(*t*) ein Gleichsignal von 2 V. Die Lücken im Signal*s*(*t*) werden durch das Echo *s*(*t* – *T*/2) vollständig aufgefüllt. Dieses Ergebnis lässt sich auch im Frequenzbereich ableiten. Der Kanalfrequenzgang lautet mit *α* = 1 und *τ* = *T*/2:

$$
H(f) = 1 + 1 \cdot e^{-j\pi fT} = 1 + \cos(\pi fT) - j \cdot \sin(\pi fT).
$$

Das Eingangssignal *s*(*t*) hat außer dem Gleichanteil nur Anteile bei  $f = f_0 = 1/T$ ,  $f = 3 \cdot f_0$ ,  $f = 5 \cdot f_0$  usw... Bei diesen Frequenzen sind aber sowohl der Real- als auch der Imaginärteil von *H*(*f*) gleich Null. Damit erhält man für das Ausgangsspektrum mit  $A_0 = 1$  V und  $H(f = 0) = 2$ :

 $R(f) = A_0 \cdot H(f = 0) \cdot \delta(f) = 2 \text{ V} \cdot \delta(f).$ 

Die Fourierrücktransformation liefert damit ebenfalls  $r(t) = 2$  V = const.

**a**) Die Signale  $x_1(t)$  und  $x_3(t)$  beinhalten jeweils nur eine Frequenz ( $f = 0$  bzw.  $f = f_0$ ). Hier ist der Umweg über das Spektrum vorzuziehen. Beim Rechtecksignal  $x_2(t)$  ist die Berechnung über die Faltung günstiger, da die Fourierrücktransformation von *Y*<sub>2</sub>(*f*) kompliziert ist  $\Rightarrow$  <u>Antwort 2</u>.

**b)** Das Ausgangssignal ist ebenfalls ein Gleichsignal, da folgende Gleichungen gelten:

$$
Y_1(f) = X_1(f) \cdot H(f) \quad \text{mit} \quad X_1(f) = 1 \, \text{V} \cdot \delta(f)
$$

$$
\Rightarrow Y_1(f) = 1 \, \text{V} \cdot \delta(f) \cdot H(f = 0) = 1 \, \text{V} \cdot \delta(f).
$$

$$
\Rightarrow y_1(t) = 1 \, \text{V} \cdot H(f = 0) = 1 \, \text{V}.
$$

Die Berechnung über die Faltung führt zum gleichen Ergebnis, wenn man berücksichtigt, dass das Integral über die Impulsantwort im vorliegenden Fall gleich 1 ist.

**c)** Das gespiegelte Signal *x*<sup>2</sup> (–*t*) hat Signalanteile zwischen –2*T* und –*T*. Erst eine Verschiebung um *T* + *ε* führt zu einer Überlappung mit *h*(*t*). Hierbei bezeichnet *ε* eine beliebig kleine, aber positive Zeit. Ist die Verschiebung allerdings größer als 4*T* – *ε*, so liefert die Integration über das Produkt ebenfalls den Wert 0. Daraus folgt  $t_{\text{min}} \equiv T$  und  $t_{\text{max}} \equiv 4T$ .

**d)** Das Ergebnis der grafischen Faltung für die Zeitpunkte *t* = 2*T* und 3*T* kann man nachfolgender Skizze entnehmen. Der Wert bei 2*T* entspricht der rötlich unterlegten Fläche:

$$
y_2(t = 2T) = \frac{1}{2} \cdot (\frac{1}{T} + \frac{1}{2T}) \cdot T \cdot x_0 = 0.75V.
$$

Die grün unterlegte Fläche kennzeichnet den Wert bei 3*T*:

$$
y_2(t = 3T) = \frac{1}{2} \cdot (\frac{1}{2T} + 0) \cdot T \cdot x_0 = 0.25V.
$$

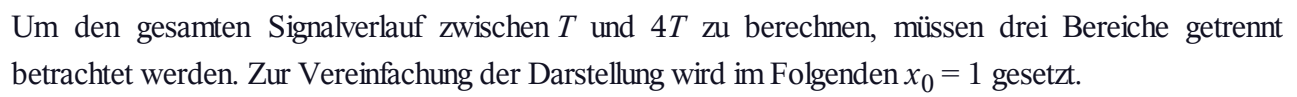

Im Bereich *T* **≤** *t* **≤ 2***T* liegt die untere Integrationsgrenze fest bei  $\tau_u = 0$  und die obere Grenze bei  $\tau_0 = t - T$ :

$$
y_2(t) = \int_{\tau_u}^{\tau_0} h(\tau) d\tau = \int_0^{t-T} \frac{1}{T} \cdot \left(1 - \frac{\tau}{2T}\right) d\tau.
$$

Mit dem unbestimmten Integral

$$
I(\tau) = \frac{\tau}{T} - 0.25 \cdot \left(\frac{\tau}{T}\right)^2
$$

ergibt sich

$$
y_2(t) = I(t - T) - I(0) = \frac{t - T}{T} - 0.25 \cdot \left(\frac{t - T}{T}\right)^2
$$

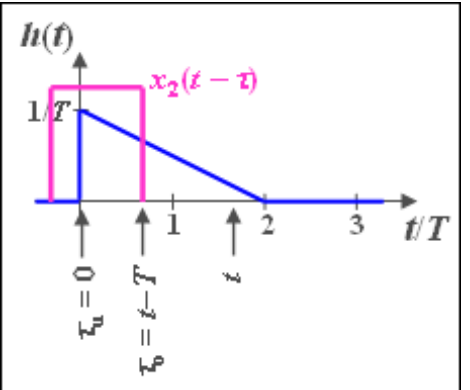

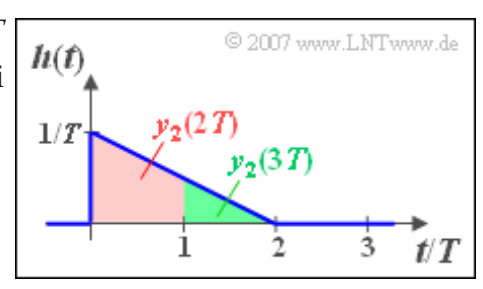

$$
\Rightarrow y_2(t) = 1.5 \cdot \frac{t}{T} - 0.25 \cdot \left(\frac{t}{T}\right)^2 - 1.25.
$$

Zur Verifizierung betrachten wir die beiden Grenzen. Man erhält die bereits oben berechneten Werte  $y_2(T) = 0$  und  $y_2(2T) = 0.75$ .

Im Intervall **2***T* **≤** *t* **≤ 3***T* liegt die obere Integrationsgrenze weiterhin bei  $\tau_0 = t - T$ , während nun  $\tau_u = t - 2T$  gilt:

$$
y_2(t) = I(t - T) - I(t - 2T) = 1.75 - 0.5 \cdot \frac{t}{T}
$$

Dies entspricht einem linearen Abfall mit den zwei Grenzwerten  $y_2(2T) = 0.75$  und  $y_2(3T) = 0.25$ .

Schließlich liegt im Intervall  $3T \le t \le 4T$  die obere Grenze fest bei  $\tau_0 = 2T$  und es gilt weiterhin  $\tau_{\text{u}} = t - 2T$ :

$$
y_2(t) = I(2T) - I(t - 2T)
$$
  
=  $-2 \cdot \frac{t}{T} + 0.25 \left(\frac{t}{T}\right)^2 + 4$ 

Auch hier ergeben sich die richtigen Grenzwerte

 $y_2(3T) = 0.25$  und  $y_2(4T) = 0$ .

**e)** Auch diese Aufgabe könnte direkt mit der Faltung gelöst werden. Da *x*<sup>3</sup> (*t*) eine gerade Funktion ist, kann hier aber nun auf die Spiegelung verzichtet werden und man erhält

$$
y_3(t) = \int_{-\infty}^{+\infty} h(\tau) \cdot x_3(t+\tau) d\tau = x_0 \cdot \int_0^{2T} h(\tau) \cdot \cos(2\pi f_0(t+\tau) d\tau).
$$

Einfacher ist hier der Weg über die Spektren. *X(f)* besteht aus zwei Diraclinien bei  $\pm 3f_0$ . Somit muss auch nur für diese Frequenz der Frequenzgang berechnet werden:

$$
H(f = 3f_0) = \frac{1}{72\pi^2} [1 - j \cdot 12\pi - \cos(12\pi) + j \cdot \sin(12\pi)] =
$$
  
= 
$$
\frac{1}{72\pi^2} [1 - j \cdot 12\pi - 1 + j \cdot 0] = -j \cdot \frac{1}{6\pi}.
$$

Somit lautet das Spektrum des Ausgangssignals:

$$
Y(f) = -\mathbf{j} \cdot \frac{x_0}{12\pi} \cdot \delta \left( f - 3f_0 \right) + \mathbf{j} \cdot \frac{x_0}{12\pi} \cdot \delta \left( f + 3f_0 \right)
$$

Das Signal *y*<sub>3</sub>(*t*) ist somit sinusförmig mit der Amplitude *x*<sub>0</sub>/(6π). <u>Der Signalwert bei *t* = 0 ist 0</u>.

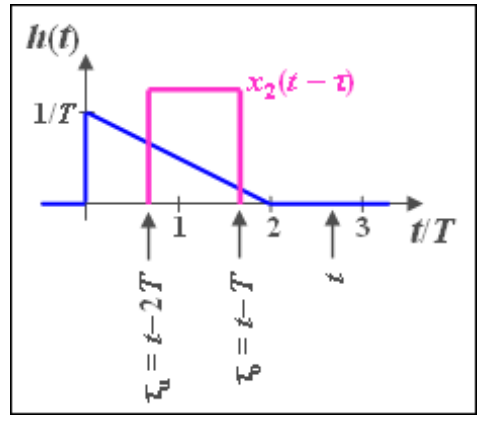

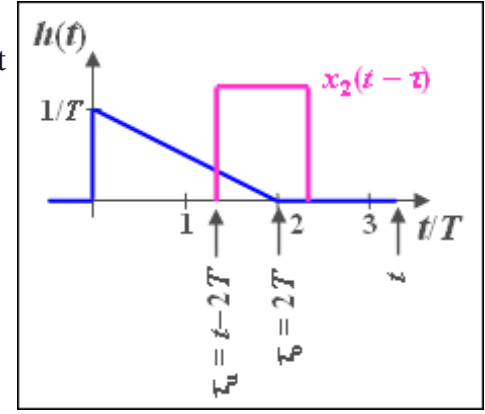

**a)** Allgemein gilt für das Faltungsintegral:

$$
y(t) = \int_{-\infty}^{+\infty} x(\tau) \cdot h(t - \tau) \, d\tau.
$$

Der Signalwert zum Zeitpunkt *t* = 1 ms kann durch Spiegelung der Impulsantwort *h*(*t*), Verschiebung um 1 ms nach rechts (violette Kurve in nebenstehender Skizze), Multiplikation der beiden Funktionen sowie Integration berechnet werden.

Das Produkt ist ebenfalls rechteckförmig mit der Höhe  $2 V \cdot 300$  1/s und der Breite 1 ms. Daraus ergibt sich für die Fläche:

$$
y(t = 1 \text{ ms}) \equiv 0.6 \text{ V}.
$$

Das grüne Rechteck verdeutlicht die Berechnung des zweiten Signalwertes. Nun ist das resultierende Rechteck nach der Multiplikation doppelt so breit und man erhält:

$$
y(t = 2 \text{ ms}) = 2 \text{ V} \cdot 300 \frac{1}{\text{s}} \cdot 2 \text{ ms} = 1.2 \text{ V}.
$$

**b)** Wegen der Symmetrie von  $y(t)$  bezüglich des Zeitpunktes  $t = 2.5$  ms gilt:

$$
y(t = 3 \text{ ms}) = y(t = 2 \text{ ms}) \equiv 1.2 \text{ V},
$$
  
 $y(t = 4 \text{ ms}) = y(t = 1 \text{ ms}) \equiv 0.6 \text{ V}.$ 

**c)** In den Teilaufgaben a) und b) wurden die Signalwerte zu diskreten Zeitpunkten berechnet. Alle Punkte sind durch Geradenstücke zu verbinden, da die Integration über Rechteckfunktionen wachsender Breite einen linearen Verlauf ergibt. Das heißt: *y*(*t*) ist trapezförmig.

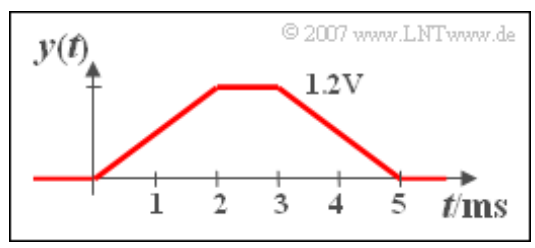

Das dazugehörige Spektrum ist komplex und lautet:

$$
Y(f) = 6 \cdot 10^{-3} \text{ V/Hz} \cdot \text{si}(2 \text{ ms} \cdot \pi f) \cdot \text{si}(3 \text{ ms} \cdot \pi f) \cdot e^{-j \cdot 2 \cdot 2.5 \text{ ms} \cdot \pi f}
$$

Hätte der Eingangsimpuls *x*(*t*) die Dauer *T* = 2 ms, so würde *y*(*t*) einen dreieckförmigen Signalverlauf zwischen *t* = 0 und *t* = 4 ms zeigen. Das Maximum 1.2 V ergäbe sich dann nur zum Zeitpunkt *t* = 2 ms. Richtig sind somit die Lösungsvorschläge 1 und 3.

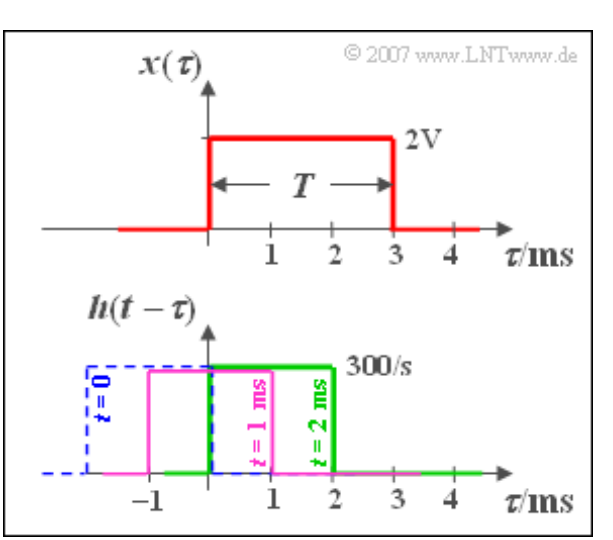

**a)** Das Faltungsintegral lautet hier:

$$
y_1(t) = A_1 \cdot \Delta f \cdot \int_{t-T_1/2}^{t+T_1/2} e^{-\pi (\Delta f \cdot \tau)^2} d\tau = \frac{A_1}{\sqrt{2\pi}} \int_{u_1}^{u_2} e^{-u^2/2} du.
$$

Hierbei wurde die folgende Substitution verwendet:

$$
u=\sqrt{2\pi}\cdot\Delta f\cdot\tau
$$

Die Integrationsgrenzen liegen bei:

$$
u_1 = \sqrt{2\pi} \cdot \Delta f \cdot (t - T_1/2),
$$
  

$$
u_2 = \sqrt{2\pi} \cdot \Delta f \cdot (t + T_1/2).
$$

Mit dem komplementären Gaußschen Fehlerintegral kann hierfür auch geschrieben werden:

$$
y_1(t) = A_1 \cdot [Q(u_1) - Q(u_2)].
$$

Für den Zeitpunkt *t* = 0 erhält man mit  $(2\pi)^{1/2} \approx 2.5$ :

$$
u_2 = \sqrt{2\pi} \cdot \Delta f \cdot \frac{T_1}{2} \approx 2.5 \cdot 4 \cdot 10^7 \, 1/\text{s} \cdot 10^{-8} \, \text{s} = 1
$$

Mit  $u_1 = -u_2 = -1$  folgt weiter:

$$
y_1(t = 0) \approx A_1 \cdot [Q(-1) - Q(+1)] = 1 \text{ V} \cdot [0.841 - 0.159] = 0.682 \text{ V}.
$$

Für den zweiten Zeitpunkt erhält man entsprechend:

$$
y_1(t = 20 \text{ ns}) \approx A_1 \cdot [Q(1) - Q(3)] = 1 \text{ V} \cdot [0.159 - 0.001] \equiv 0.158 \text{ V}.
$$

**b)** Analog zur obigen Musterlösung kann nun geschrieben werden:

$$
y_2(t = 0) \approx A_2 \cdot [Q(-0.1) - Q(0.1)] = 10 \text{ V} \cdot [0.540 - 0.460] = 0.80 \text{ V},
$$
  

$$
y_2(t = 20 \text{ ns}) \approx A_2 \cdot [Q(1.9) - Q(2.1)] = 10 \text{ V} \cdot [0.029 - 0.018] = 0.11 \text{ V}.
$$

**c**) Beim diractörmigen Eingangssignal  $x_3(t)$  ist das Ausgangssignal  $y_3(t)$  gleich der Impulsantwort  $h(t)$ , gewichtet mit dem Gewicht der Diracfunktion:

$$
y_3(t) = 2 \cdot 10^{-8} \text{ Vs} \cdot 4 \cdot 10^7 \text{ 1/s} \cdot \text{e}^{-\pi(\Delta f \cdot t)^2}.
$$

Zum Zeitpunkt *t* = 0 erhält man 0.8 V. Nach *t* = 20 Nanosekunden ist der Ausgangsimpuls um den Faktor exp( $-0.64\pi$ )  $\approx 0.136$  kleiner und man erhält das Ergebnis  $y_3(t = 20 \text{ ns}) \approx 0.11 \text{ V}$ .

Man erkennt aus dem Vergleich der Resultate aus b) und c), dass  $y_3(t) \approx y_2(t)$  gilt. Der Grund hierfür ist, dass der Diracimpuls eine gute Näherung für einen rechteckförmigen Eingangsimpuls gleicher Fläche ist, wenn die Rechteckdauer *T* deutlich kleiner ist als die äquivalente Impulsdauer Δ*t* der Impulsantwort. Das heißt für unser Beispiel: Für *T* << Δ*t* ist auch der Ausgangsimpuls nahezu gaußförmig.

Lehrstuhl für Nachrichtentechnik (LNT) 20 / 21 Technische Universität München

**a)** Durch Fouriertransformation erhält man:

$$
X(f) = x_0 \cdot \Delta t_x \cdot e^{-\pi (\Delta t_x \cdot f)^2},
$$
  

$$
H(f) = e^{-\pi (\Delta t_h \cdot f)^2}.
$$

Die gesuchten Werte sind  $X(f=0) = 4 \cdot 10^{-3}$  V/Hz und  $H(f=0) = 1$ .

**b)** Der Faltung im Zeitbereich entspricht die Multiplikation im Frequenzbereich:

$$
Y(f) = X(f) \cdot H(f) = x_0 \cdot \Delta t_x \cdot e^{-\pi \left(\Delta t_x^2 + \Delta t_h^2\right) f^2}.
$$

Mit der Abkürzung  $\Delta t_y = (\Delta t_x^2 + \Delta t_h^2)^{1/2} = 5$  ms kann hierfür auch geschrieben werden:

$$
Y(f) = x_0 \cdot \Delta t_x \cdot e^{-\pi (\Delta t_y \cdot f)^2}.
$$

Bei der Frequenz *f* = 0 sind die Spektralwerte am Eingang und Ausgang des Gaußfilters gleich, also gilt  $Y(f=0) = 4 \cdot 10^{-3}$  V/Hz. Der Funktionsverlauf von *Y*(*f*) ist schmaler als *X*(*f*) und auch schmaler als *H*(*f*).

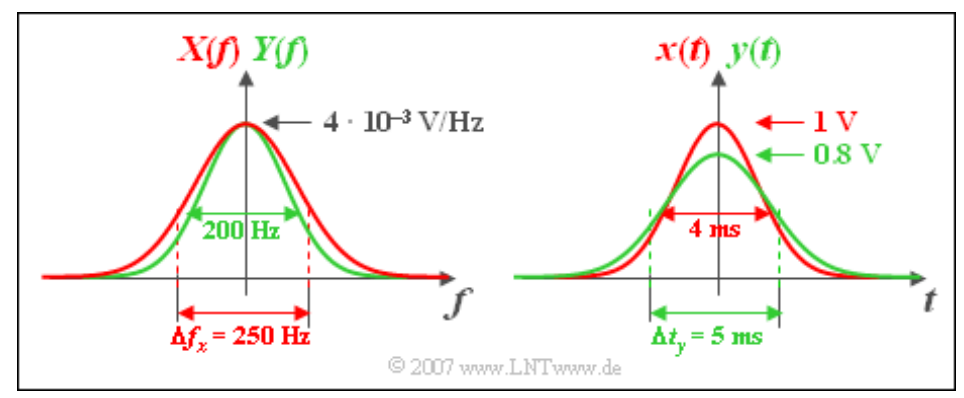

**c)** Es gilt die folgende Fourierkorrespondenz:

$$
e^{-\pi(\Delta t_y \cdot f)^2} \longrightarrow \frac{1}{\Delta t_y} \cdot e^{-\pi (t/\Delta t_y)^2}
$$

Damit erhält man:

$$
y(t) = x(t) * h(t) = x_0 \cdot \frac{\Delta t_x}{\Delta t_y} \cdot e^{-\pi (t/\Delta t_y)^2}.
$$

Der Maximalwert des Signals  $y(t)$  liegt ebenfalls bei  $t = 0$  und beträgt  $y_0 = 0.8$  V. Die äquivalente Impulsdauer ergibt sich zu Δ*t<sup>y</sup>* = 5 ms (siehe obiges Bild, rechte Skizze). Das bedeutet: Das Gaußfilter *H*(*f*) bewirkt, dass der Ausgangsimpuls  $y(t)$  kleiner und breiter als der Eingangsimpuls  $x(t)$  ist. Die Impulsform bleibt weiterhin gaußförmig.